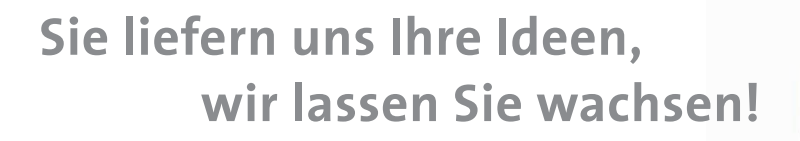

# **Leitfaden zur Druckdatenanlieferung**

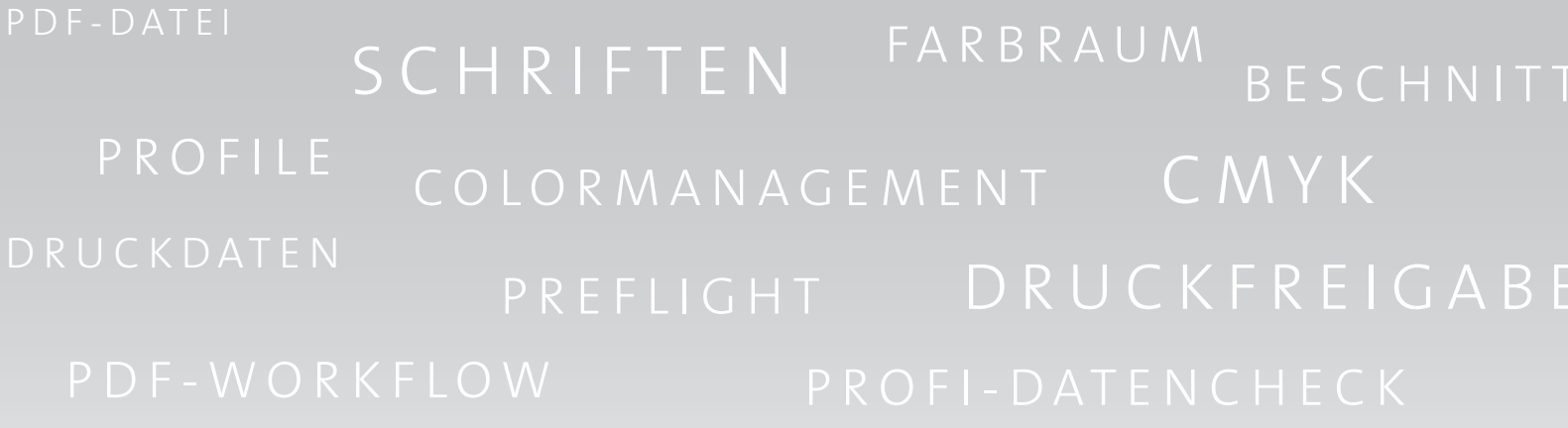

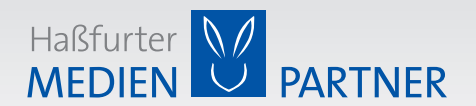

Augsfelder Straße 19 | 97437 Haßfurt Telefon 09521/699-0 | Fax 699-11 **www.has-mp.de | info@has-mp.de**

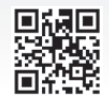

# **Sehr geehrte Kunden,**

nur perfekt aufeinander abgestimmte Prozesse bringen am Ende das beste Ergebnis. Wir beginnen mit unserer Arbeit bereits beim Dateneingang. So können wir im Vorfeld auftretende Probleme erkennen, beseitigen und für Sie anfallende Mehrkosten vermeiden.

Unser Ziel ist ein zufriedener Kunde, der sich bei uns gut aufgehoben fühlt und von der Qualität seiner Aufträge jedes Mal auf's Neue begeistert ist. Wir begleiten Sie von Anfang an bei Ihrem Druckvorhaben und möchten Ihnen mit unserem Leitfaden Hinweise zur optimalen Erstellung Ihrer Druckdaten an die Hand geben. Schritt für Schritt für Sie auf den Punkt gebracht.

Für alle Fragen rund um unser Produktportfolio oder Ihr spezielles Druckvorhaben stehen wir Ihnen gerne mit Rat und Tat zur Seite: Full-Service ohne Einschränkung! Kompetent und zuverlässig kümmern wir uns um Ihr Anliegen von der Auftragsannahme bis zur Fertigstellung. Ihr persönlicher Ansprechpartner berät Sie von Anfang an in Ihrem Vorhaben. Individuelle Lösungen, maßgeschneidert nach Ihren Wünschen und Vorstellungen.

Unsere Druckerei liefert seit 100 Jahren höchste Druckqualität unter strenger Einhaltung hoher Qualitätsstandards gemäß PSO Standard Offset-Druck oder Qualitätssiegel Digitaldruck, für Druckprodukte auf höchstem Niveau.

Dafür stehen wir mit unserem guten Namen.

 $H<sub>a</sub>$  bat  $\begin{cases} a & b \end{cases}$ 

Hubert Gerhart Geschäftsführer

# **Kostenloser Profi-Datencheck**

Beim Eingang Ihrer Druckdaten prüfen wir ohne zusätzliche Kosten für Sie, ob Ihre Daten für den Druck geeignet sind. Dabei erfolgt ein detaillierter Preflight-Check hinsichtlich:

- Auflösung
- Beschnittzugabe
- Endformatgröße
- Falzpositionen
- Farbmodus
- Schriften

Sollten Ihre Druckdaten fehlerhaft sein, werden wir Sie darüber informieren.

Folgende Optionen stehen Ihnen dann zur Verfügung:

- Sie ändern die Daten entsprechend unserer Vorgabe und schicken sie uns erneut zu.
- Sie ändern Ihre Bestellung.
- Sie beauftragen uns mit der Korrektur der fehlerhaften Daten. Auf Wunsch teilen wir Ihnen die Bearbeitungskosten vorab mit.

Sie erhalten abschließend von uns ein grob aufgelöstes Kontroll-PDF zur Druckfreigabe, mit der Bitte um sorgfältige Prüfung und Freigabe. Wir bitten um Ihr Verständnis, dass wir für Rechtschreib- und Grammatikfehler in angelieferten Druckdaten sowie nach erfolgter Druckfreigabe keine Haftung mehr für nachträglich festgestellte Fehler übernehmen können.

Für ein optimales Druckergebnis und um die Kosten für Sie so gering wie möglich zu halten, möchten wir Sie bitten, die technischen Daten-Anforderungen aus diesem Leitfaden umzusetzen. Bei Rückfragen hierzu helfen wir Ihnen gerne persönlich weiter.

*Perfektion vom ersten bis zum letzten Schritt.*

# **Datenträger**

CD, DVD, USB-Stick, externe Festplatte, andere auf Anfrage

## **Datenübertragung**

- E-Mail: prepress@has-mp.de
- FTP-Server (auf Anfrage)
- Cloud-Lösungen

Kündigen Sie Datenübertragungen bitte bei Ihrem Ansprechpartner im Vertriebsinnendienst oder der Druckvorstufe an.

# **Dateiformate**

Wir arbeiten mit einem durchgängigen PDF-Workflow und verarbeiten daher bevorzugt Druckdaten im PDF-Format.

#### **PDF**

Wir bevorzugen PDF-Dateien nach Standard PDF X-1A bzw. PDF X-3. Durch Verwendung der Adobe PrintEngine sind auch PDF X-4 Dateien mit enthaltener Transparenz möglich. Bitte verwenden Sie den Acrobat Distiller oder ein explizit für die Erstellung eines druckfähigen PDFs geeignetes Werkzeug. Wichtig ist eine verlustfreie ZIP-Komprimierung oder eine verlustarme JPG-Komprimierung sowie die Einbettung aller verwendeten Schriften. Alternativ ist auch eine Umwandlung in Kurven möglich. Die Auflösung der Farb- und Graustufenbilder sollte in jedem Fall 300 dpi betragen. Strichzeichnungen sollten mindestens 600 dpi haben.

#### **JPG / TIFF / PSD**

Achten Sie beim Export von JPEG-Dateien auf die Ausgabequalität. Stellen Sie die höchstmögliche Qualitätsstufe bzw. die niedrigste Kompressionsrate ein, für eine qualitativ hochwertige Ausgabe Ihrer Daten im Druck.

Native Photoshop-Dateien führen oft zu Problemen im automatisierten Workflow. Speichern Sie deshalb bitte Photoshop-Daten als JPEG oder TIFF ab. Dadurch werden ungewollte Änderungen oder Schriftersetzungen bei der Verarbeitung ausgeschlossen. Die Auflösungsempfehlung gelten hier ebenso wie bei den PDF.

#### **Archive mit ZIP/RAR**

Bitte achten Sie darauf, dass bei der Erstellung des Archives kein Passwort vergeben wurde, bzw. teilen Sie uns das Passwort gegebenenfalls mit.

# **Dateibezeichnung**

Bitte übermitteln Sie uns die Inhaltsseiten als fortlaufende PDF inkl. Leerseiten. Wichtig dabei, bitte keine Doppelseiten erstellen, sondern Einzelseiten mit Anschnitt und Beschnittmarken ringsum.

Alternativ ist es auch möglich für jede einzelne Seite ein PDF zu liefern. Sollten Sie uns einzelne Dateien für jede Seite senden, benennen Sie diese bitte wie folgt: z.B. "Broschuere\_01.pdf", "Broschuere\_02.pdf", usw. Der Umschlag sollte als Montageflächen geliefert werden. (Siehe hierzu den Abschnitt gebundene Produkte)

## **Offene Satzdateien**

Offene Satzdaten oder Dateien aus Office-Programmen müssen aufgrund unseres Workflows von Ihnen in die Dateitypen PDF, TIFF oder JPEG umgewandelt werden. Offene Daten aus Satzprogrammen sind möglich, bitte hier aber Rücksprache mit unserer Vorstufe halten.

Bei technischen Fragen bezüglich der Datenerstellung und zu unserem Prepress-Workflow können Sie gerne direkt Kontakt aufnehmen mit:

■ **Michael List | Leiter Prepress** Telefon: 09521/699-60 E-Mail: m.list@has-mp.de

**Für alle auftragsrelevanten Fragen stehen Ihnen unsere kompetenten Kundenberater jederzeit gerne zur Verfügung:** 

■ **Jan Vonhausen |** Kundenberater Telefon: 0 95 21/6 99-49 E-Mail: j.vonhausen@has-mp.de

■ **Stefan Michalicka |** Kundenberater Telefon: 0 95 21/6 99-19 E-Mail: s.michalicka@has-mp.de

■ **Alexander Schäflein | Produktionsleiter** Telefon: 0 95 21/6 99-12 E-Mail: a.schaeflein@has-mp.de

## **Format**

Bitte legen Sie Ihre Daten im Endformat zuzüglich 3 mm umlaufender Beschnittzugabe an.

## **Beschnitt und Seitenränder**

Wir benötigen bei randabfallenden Elementen eine Beschnittzugabe von 3 mm zum Nettoformat. Schneidetoleranzen in der Produktion werden so ausgeglichen und weiße Kanten am Seitenrand vermieden.

Wichtige Informationen und Elemente sind in einem ausreichenden Sicherheitsabstand von 4 mm zu Endformat zu platzieren. Bei drahtgehefteten Broschüren, vor allem mit hohem Seitenumfang, kann es im Mittelteil zum Eindruck verschobener Seiten führen, welche zu knapp am Endformat stehen oder sogar angeschnitten werden. Deshalb empfehlen wir einen Abstand von mindestens 5 mm. Wir werden hier mit der sogenannten Bundverdrängung dafür sorgen, dass die inneren Seiten weiter in Richtung Bund geschoben werden um diesen Effekt zu minimieren. Bitte achten Sie aber bei Überläufern im Bund auf genügend Abstand.

## **Schnittmarken und Hilfszeichen**

Beim Erstellen einer PDF-Datei haben Sie die Möglichkeit, verschiedene Marken und Hilfszeichen mit auszugeben. Bitte erstellen Sie Ihre Daten nur mit Schneidemarken ohne weitere Hilfszeichen wie Farbbalken oder Passkreuze. Wahlweise können Sie das Druckbild auch zentriert auf dem Rohformat platzieren.

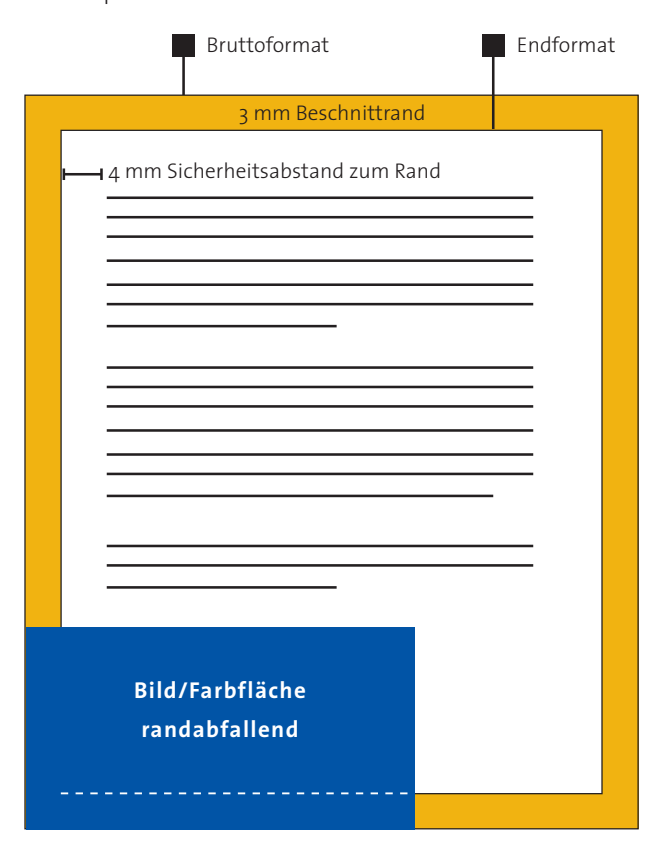

# **Auflösung**

Für eine höchstmögliche Druckqualität, sollten Ihre Daten mit 300 dpi bei Originalgröße angelegt sein. Geringe Qualiätseinbußen treten ab ca. 200 dpi auf. Bilder unter 150 dpi sollten vermieden werden. Das Hochrechnen (Interpolieren) von Bildern und Grafiken führt selten zu guten Ergebnissen.

## **Schriften**

In PDF-Dateien sollten Sie die Schriften vollständig eingebettet sein! Ist dies nicht möglich, wandeln Sie bitte alle Schriften in Kurven. Auch Standardschriften (wie Arial, Verdana, Courier, usw.) müssen in Kurven konvertiert oder vollständig in die PDF-Datei eingebettet werden!

Bei einigen Fonttypen kann es beim Belichtungsvorgang vorkommen, dass Sonderzeichen und Umlaute wegfallen. In Einzelfällen behalten wir uns deshalb vor, eingebettete Schriften in Kurven zu konvertieren.

#### **Transparenzen**

Alle Transparenzen in PDF-Dateien aus CorelDraw und Apple iWork Pages müssen reduziert werden. Live-Transparenzen aus Programmen wie z.B. Adobe InDesign oder Illustrator können verarbeitet werden. Der Farbraum in einer Datei sollte einheitlich sein (z.B. CMYK).

## **Farbmodus**

Ihre Druckdaten sollten im CMYK-Farbmodus angelegt sein. RGB-Daten sowie Sonderfarben werden bei 4-farbiger Bestellung automatisch konvertiert. Bitte beachten Sie, dass es bei der Konvertierung zu Farbverschiebungen kommen kann.

Sonderfarben oder Schmuckfarben sind genau zu definieren und im Dokument eindeutig zu bennenen. Bitte löschen Sie nicht verwendete Farben immer aus Ihren Dokumenten.

# **Überdrucken**

Wenn in Layouts und Illustrationen zwei unterschiedliche Farben übereinander liegen, gibt es zwei Möglichkeiten:

Die Vordergrundfarbe spart die Hintergrundfarbe aus oder sie "überdruckt". Überdrucken bedeutet, dass alle in der Vordergrundfarbe nicht benutzten Separationsfarben transparent sind und der Hintergrund in diesen Bereichen durchscheint.

*Perfektion vom ersten bis zum letzten Schritt.*

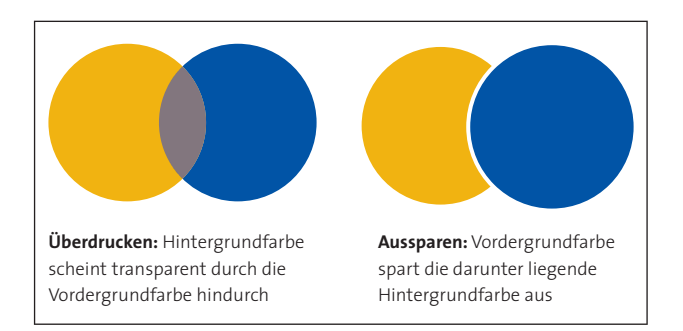

Fälschlich als überdruckend (und nicht aussparend) definierte Farben sind ein häufiger Fehler in Dokumenten, da die sich daraus ergebenden Farbmischungen von Vorderund Hintergrundfarbe oft am Bildschirm und auch auf vielen Farbdruckern und Proofgeräten nicht dargestellt werden. Bei der Ausgabe kann man daher unliebsame Überraschungen erleben.

Wir überprüfen die komplette Datei dahingehend werden die Überdruckeneigenschaften von Objekten neu berechnen. Weiße Elemente werden von uns automatisch auf "Aussparen" gesetzt sowie kleiner schwarzer Text auf "Überdrucken" gestellt.

**Sollten Sie in Ihrer Datei absichtliche Überdruck-Funktionen aktiviert haben, teilen Sie es uns bitte bei der Auftragsvergabe mit.** 

# **Kommentare und Formularfelder**

Kommentar- und Formularfelder werden nicht verarbeitet und von unserem Workflow verworfen und damit auch nicht gedruckt.

Sollte Ihr Dokument solche Felder enthalten in denen wichtige Informationen wie Texte oder Bilder vorhanden sind, müssen diese vor der Übergabe der Daten an konvertiert werden.

# **Farbauftrag**

Der maximale Gesamtfarbauftrag errechnet sich aus der Summe der einzelnen Farbkanäle:

Farbauftrag =  $C + M + Y + K$ 

Beispiel anhand einer dunkelbraunen Fläche:

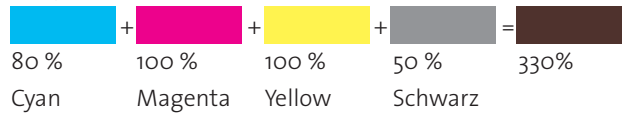

Produktionstechnisch ist ein maximaler Gesamtfarbauftrag von 330 % ("ISO Coated v2", bei gestrichenen Papieren) möglich. Für ungestrichene Papiere ("PSO Uncoated") liegt die Grenze bei max. 300 %.

## **Farbprofile**

Bitte verwenden Sie zum Erstellen Ihrer Druckdaten folgende Farbprofile gemäß dem entsprechenden Bedruckstoff:

**Papiertyp 1/2: Glänzendes, oder Matt gestrichenes, weißes, holzfreies Bilderdruckpapier**

ICC-Profile für AM-Raster: **ISO Coated v2 (ECI)**  Bei Bedarf auch möglich:  **ISO Coated v2 300% (ECI)**

ICC-Profi le für FM-Raster: **PSO Coated NPscreen (ECI)** Bei Bedarf auch möglich:  **PSO Coated 300% NPscreen**

#### **Papiertyp 4:**

#### **Ungestrichene weiße Offsetpapiere**

ICC-Profi l für AM-Raster: **PSO Uncoated ISO12647 (ECI)** ICC-Profi l für FM-Raster: **PSO Uncoated NPscreen**

Bitte beachten Sie, dass auf verschiedenen Papiersorten (Offset-, Bilderdruckpapier) gleiche Farbwerte unterschiedlich wiedergegeben werden können.

Wir können auf Wunsch von einem Farbraum qualitativ hochwertig über unseren Color-Server in einen anderen Farbraum konvertieren.

Detaillierte Anleitungen zur Erstellung von PDF-Daten sowie diverse Downloads finden Sie im Internet unter www.cleverprinting.de. Die Farbprofile können Sie auch unter **www.eci.org** downloaden.

#### **Raster**

Wir verwenden standardmäßig für Papierklasse 1 und 2 ein qualitativ hochwertiges Rasterverfahren mit 70 Linien pro cm. Auf Wunsch auch gerne feiner.

Auf Offset- und Naturpapier (Klasse 5) drucken wir – wenn nichts anderes vereinbart wird – mit 60 Linien pro cm.

Als besonderes Highlight können wir Ihr Produkt auch im fotorealistischen FM-Raster drucken. Durch winzig kleine zufällig angeordnete Punkte ist dieses Verfahren praktisch Moiré-frei.

Auch wenn Ihre Daten bereits für AM-Raster aufbereitet wurden, können wir diese nachträglich ohne Verluste für den Druck mit FM-Raster konvertieren.

# **Farbabstimmung und Proofs**

Wir drucken nach PSO (Prozessstandard Offsetdruck), der in der ISO-Norm 12647-2 die Produktion im Offsetdruck qualitativ absichert.

Sollten Sie eine vorherige Simulation des Druckergebnisses zum Zwecke der Farbabstimmung wünschen, ist dies durch farbverbindliches Proofen nach ISO-Standards in unserem Hause möglich. Sollten Sie Proofs zur Farbabstimmung anliefern bitten wir Sie, diese nach ISO-Standards für die jeweilige Papierklasse anzufertigen und mit dem standardisiertem Ugra/Fogra Medienkeil CMYK zu versehen.

## **Gebundene Produkte – Rücken**

Berücksichtigen Sie beim Umschlag für klebegebundene bzw. fadengeheftete Produkte die entsprechende Rückenstärke bereits beim Anlegen der Daten. Nutzen Sie die nachfolgende Formel zur Ermittlung der Rückenstärke oder fordern Sie die genauen Abmessungen von Ihrem Kundenberater an:

Seiten Innenteil x Papiergrammatur (g/qm) 2000 = Rückenstärke

Beispiel für 128 Seiten Innenteil und 135 g/m<sup>2</sup> Papier:

128 Seiten x 135 Gramm 2000  $= 8,64$  mm ≈ 9 mm

Beachten Sie bitte, dass der Umschlag als Montagefläche inklusive Rückenstärke geliefert werden sollte. Die Seiten müssen dann so angeordnet sein: U4 links – U1 rechts sowie U2 links – U3 rechts.

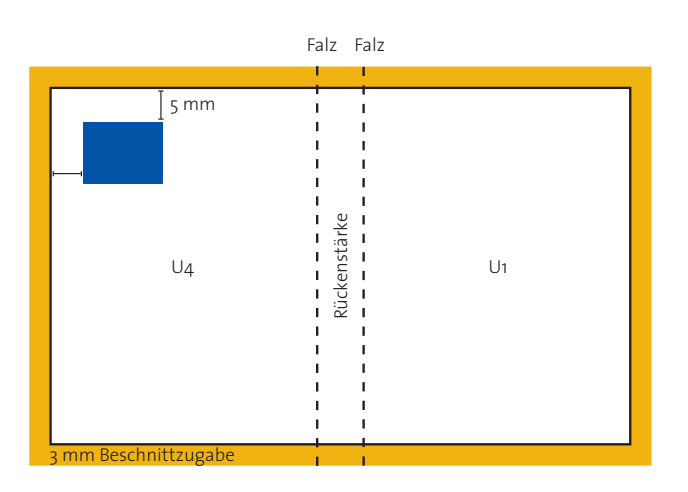

## **Falzprodukte**

Bringen Sie bei Falzprodukten bitte Hilfszeichen außerhalb des Layouts und innerhalb des Beschnittes an, um den genauen Stand der Falze zu markieren.

Wir möchten Sie darauf hinweisen, dass leichtes Aufbrechen des Papierstrichs beim Falzen nicht immer auszuschließen ist.

#### **Klappseiten**

Durch ausklappbare Seiten in den Produkten Rückstichheftung, Klebebindung und Fadenheftung bieten sich eine große Variantenvielfalt. Vom Altarfalz innerhalb des Werkes, einzelne Ausklappseiten links oder rechts bis hin zum sechsoder achtseitigen Umschlag können wir fast alles realisieren.

Sprechen Sie uns einfach an – wir beraten Sie gerne.

#### **Sprachversionen bzw. Schwarzwechsel**

Sie haben die Möglichkeit uns ein Basis-PDF (composite) mit den Auszügen C, M, Y und den nicht wechselnden K-Elementen (Schwarz) sowie eine oder mehrere Sprachversionen nur mit K-Elementen zu liefern.

Wir können diese beiden Dateien dann bei der Druckplattenbelichtung zusammen kombinieren und damit für mehrere verschiedene Textversionen nur einen Schwarzplattenwechsel zu machen.

Negative Elemente können nur dann wechseln, wenn sie auf einer reinen aus Schwarz bestehenden Fläche stehen. Voraussetzung für das passgenaue Übereinanderdrucken der Schwarzdaten ist natürlich die genaue Positionierung der Elemente passend zu den Basisdaten. Wir empfehlen Ihnen, die wechselnden Elemente der jeweiligen Version als Ebenen in Ihrem Dokument anzulegen und diese beim PDF-Erzeugen entsprechend zu aktivieren oder abzuwählen.

## **Lackformen bzw. DripOff**

Für Partielle Lackierungen legen Sie bitte eine Sonderfarbe "Lack" an, egal ob Sie uns ein kombiniertes PDF schicken oder eine separate Lack-Datei liefern.

Bei der DripOff Veredelungstechnik lassen sich kontrastreiche Matt- und Glanzeffekte erzielen. Die Druckdateien müssen hier getrennt von der Lackform geliefert werden.

■ Alle glänzenden Stellen müssen dabei weiß angelegt sein. ■ Die matten Flächen in Lackfarbe bzw. schwarz.

Für Rückfragen stehen wir Ihnen auch hier gerne zur Verfügung.